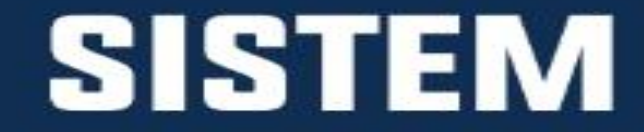

# PANDUAN PENGGUNA

## PEMBANGUNAN

## Permohonan Penyatuan

# Tanah - S148 KTN

**Untuk sebarang pertanyaan, sila hubungi: e-TANAH KL Support Pejabat Pengarah Tanah dan Galian Wilayah Persekutuan Kuala Lumpur** 

> **Portal: www.ptgwp.gov.my/portal No Telefon: +603-2693 6429 Email: [etanahklsupport@ptgwp.gov.my](mailto:etanahklsupport@ptgwp.gov.my)**

#### LOG MASUK AKAUN PENGGUNA

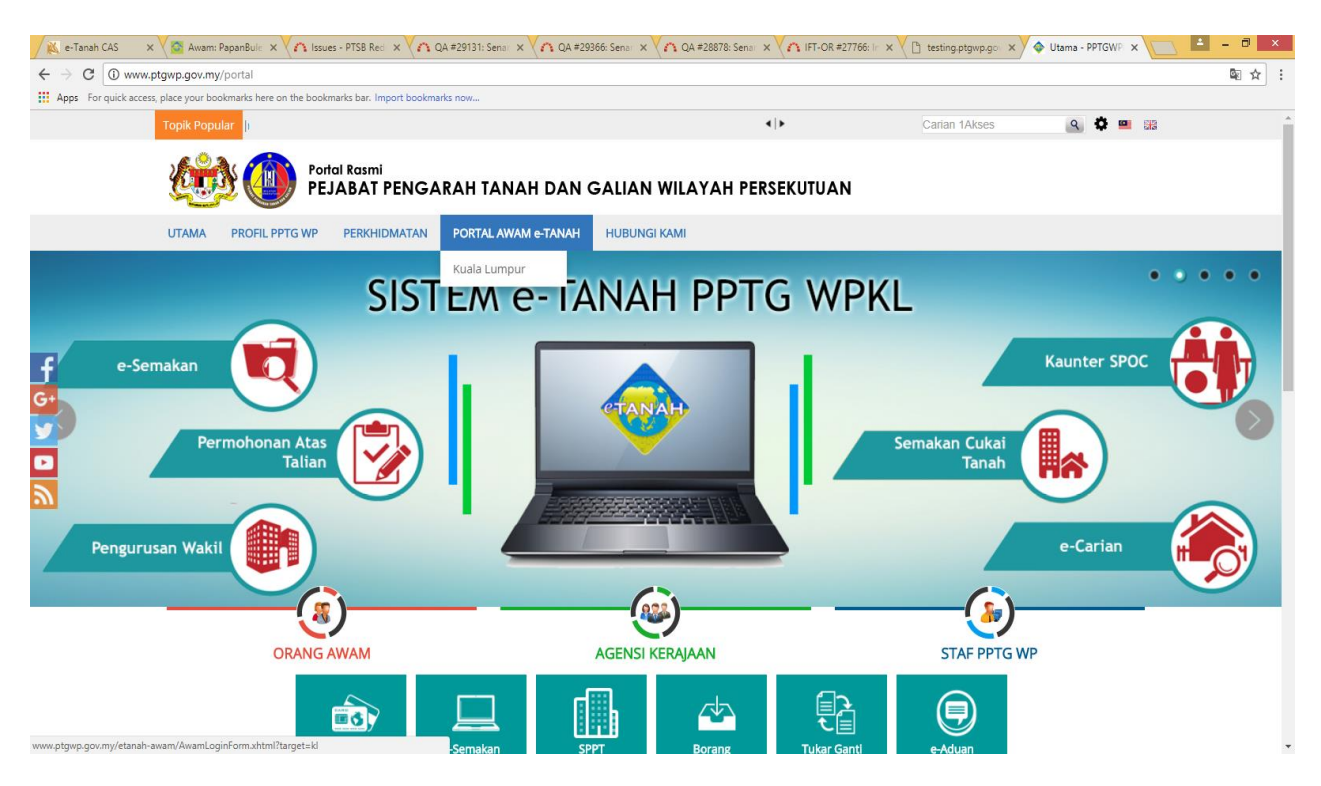

 Untuk membuat Permohonan, lawat laman web **[www.ptgwp.gov.my](http://www.ptgwp.gov.my/)** dan klik Portal Awam e-Tanah

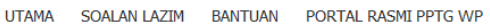

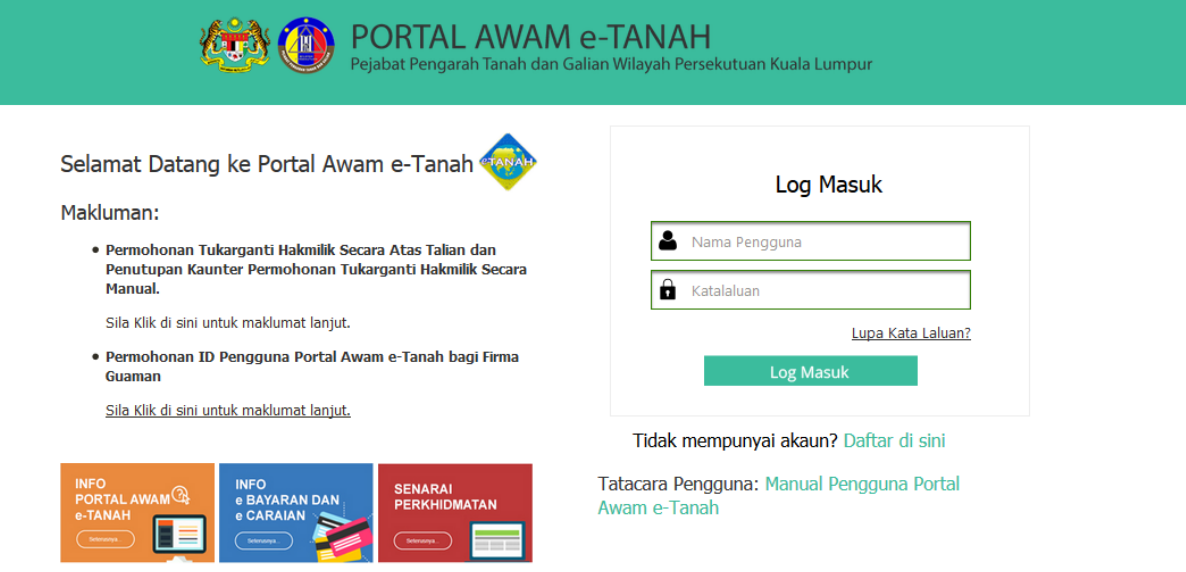

• Isi Nama Pengguna (Individu / Firma Guaman / JUB / Syarikat / Pertubuhan) dan Kata Laluan

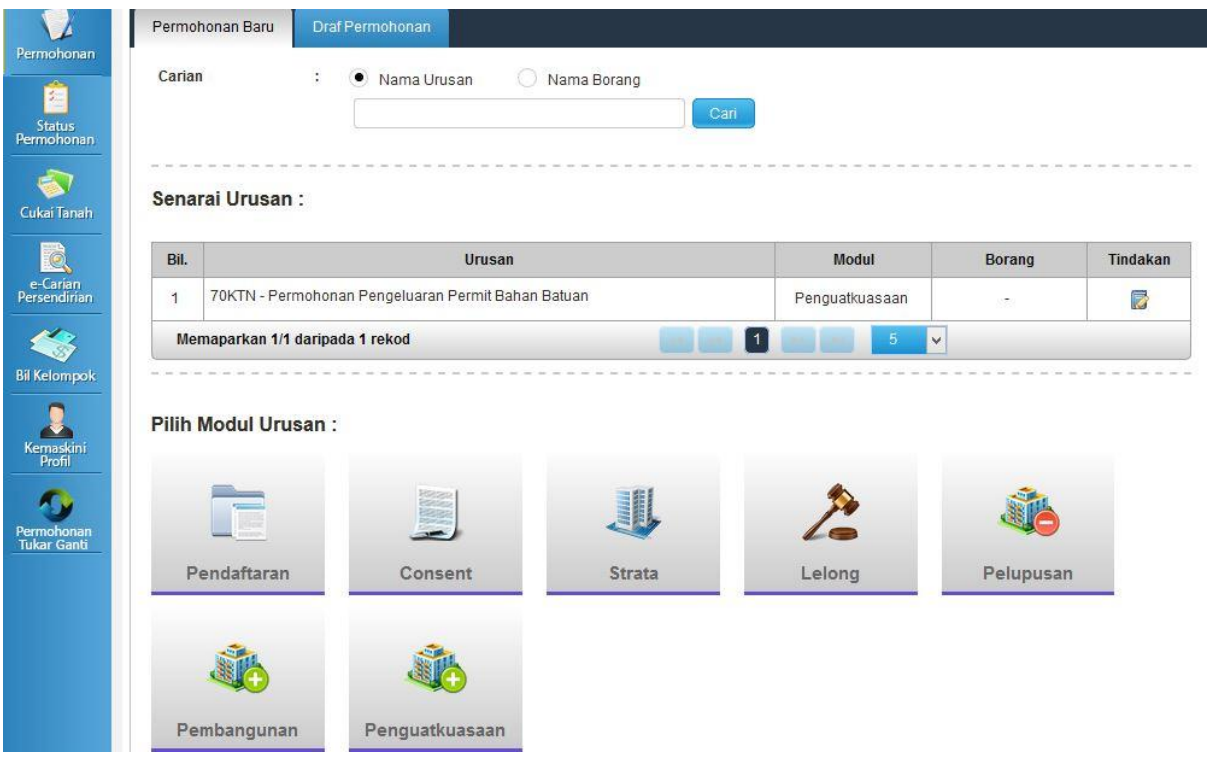

- Klik menu **Permohonan.** Senarai modul akan dipaparkan.
- Klik butang Pembangunan.

#### Senarai Urusan:

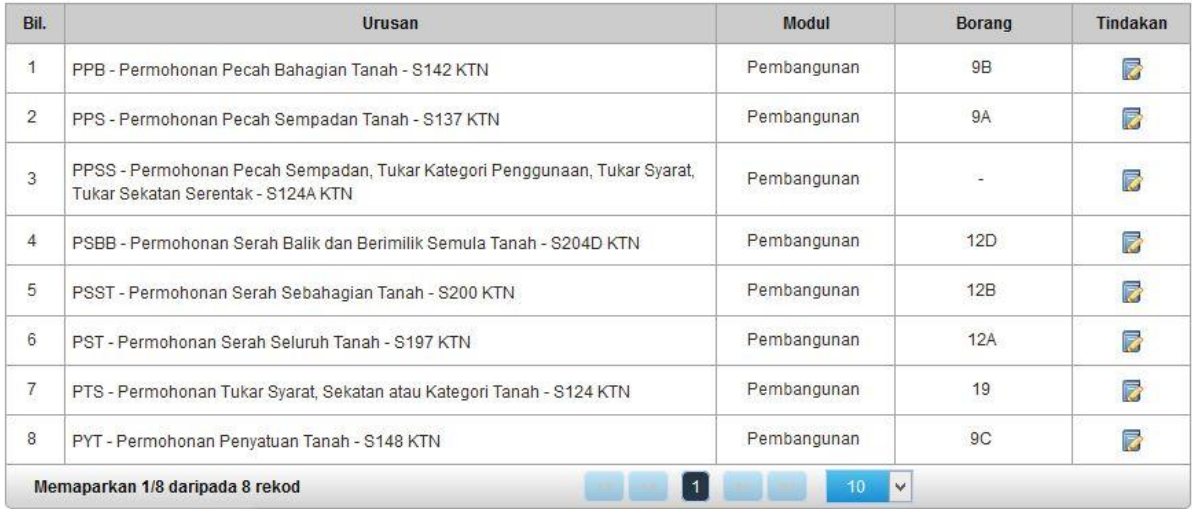

Senarai urusan akan dipaparkan. Klik urusan yang dipohon.

#### PYT - Permohonan PenyatuanTanah – S148 KTN

#### **Maklumat Am**

Urusan ini terdapat di Unit Pembangunan apabila dokumen-dokumen yang disertakan oleh pemohon untuk Permohonan Penyatuan Tanah (PYT) berdasarkan Seksyen 148 KTN. Penyatuan tanah bermaksud:

a. Dua atau lebih lot tanah milik yang berdampingan yang dipegang di bawah hakmilik tetap yang berasingan oleh orang atau badan yang sama disatukan menjadi satu dan dipegang olehnya atau badan itu dalam satu hakmilik.

b. Mana-mana dua atau lebih lot diterima sebagai berdampingan jika setiap satu darinya berkongsi satu sempadan yang sama dengan satu lagi (Seksyen 146(3) KTN).

c. Lot–lot itu terletak dalam Bandar, pekan atau mukim yang sama (Seksyen 146(1) KTN). d. Lot–lot tidak boleh disatukan jika sekiranya sebahagian darinya dipegang di bawah hakmilik Pejabat Pendaftar dan sebahagian lagi dipegang di bawah hakmilik Pejabat Tanah melainkan dengan kelulusan PBN.

e. Apabila hakmilik-hakmilik sementara didaftarkan untuk tiap-tiap umpukan, hakmilik yang sedia ada akan terbatal. Hakmilik baru akan menjadi hakmilik sambungan kepada yang terdahulu.

#### **Arahan.**

- 1. Lengkapkan dan hantar borang Permohonan Atas Talian
- 2. Sila pastikan klik butang 'Simpan' untuk menyimpan maklumat permohonan.

3. Cetak Slip Permohonan Atas Talian (beserta borang permohonan dan senarai semak) dan hadir ke Kaunter bagi serahan dokumen serta bayaran fi permohonan.

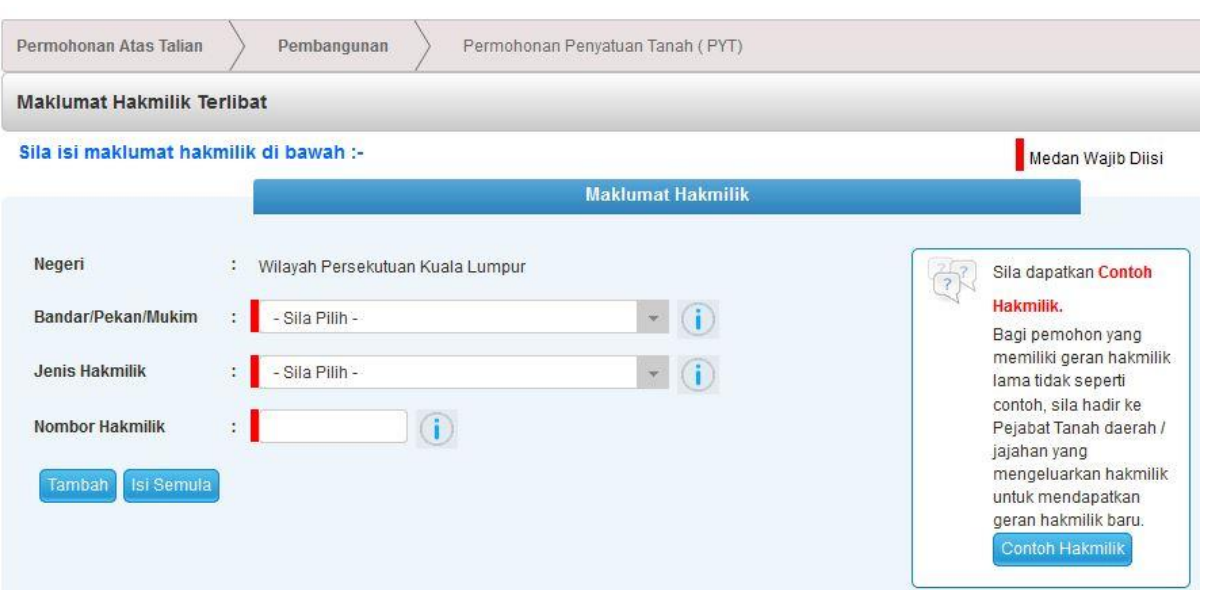

 Isi maklumat diperlukan. Sila pastikan medan wajib diisi bertukar menjadi hijau selepas diisi.

Klik butang tambah untuk paparan maklumat hakmilik.

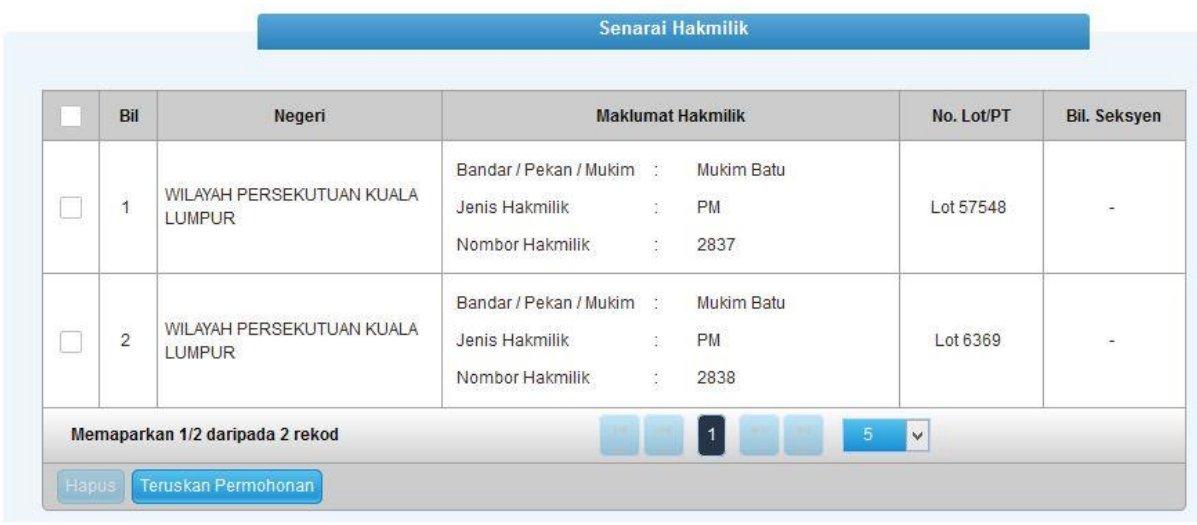

Klik butang teruskan permohonan.

#### Maklumat Pemohon

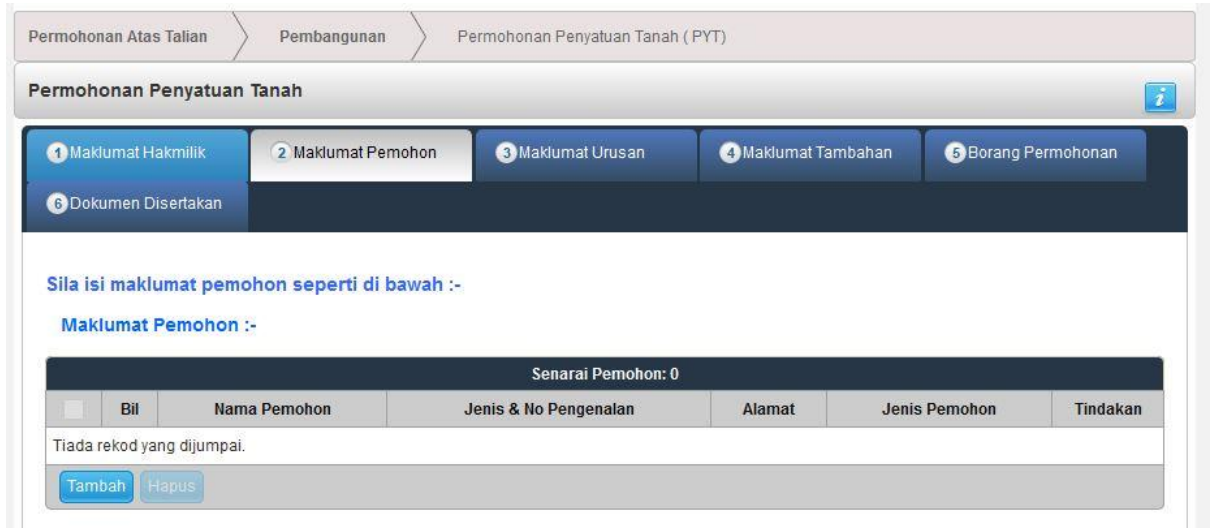

Klik Tambah.

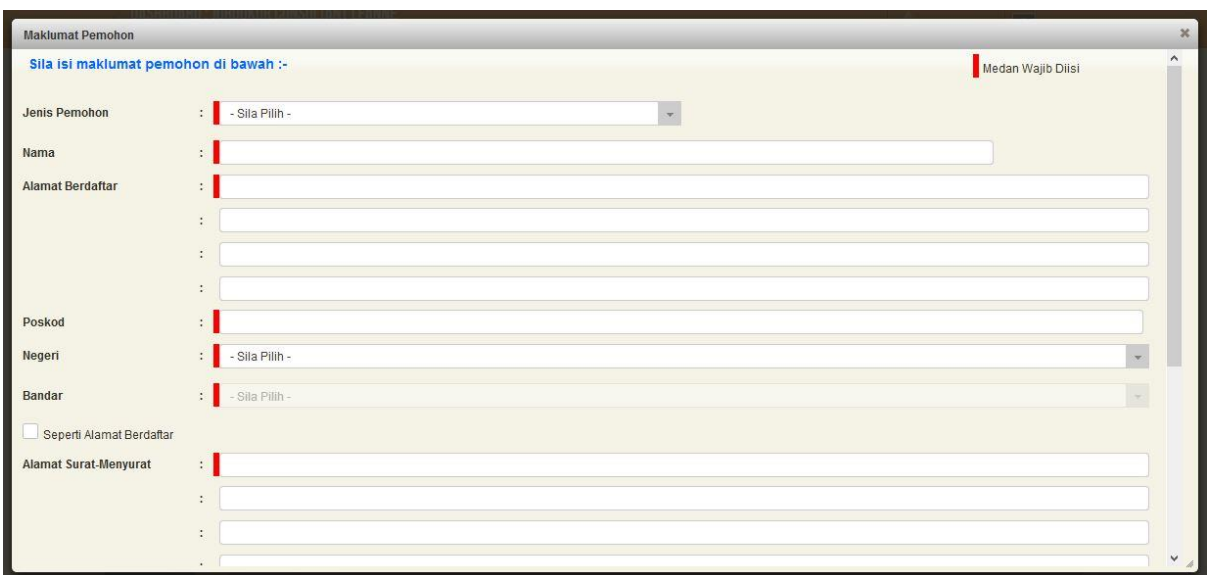

Maklumat perlu diisi dengan lengkap bagi Maklumat Pemohon.

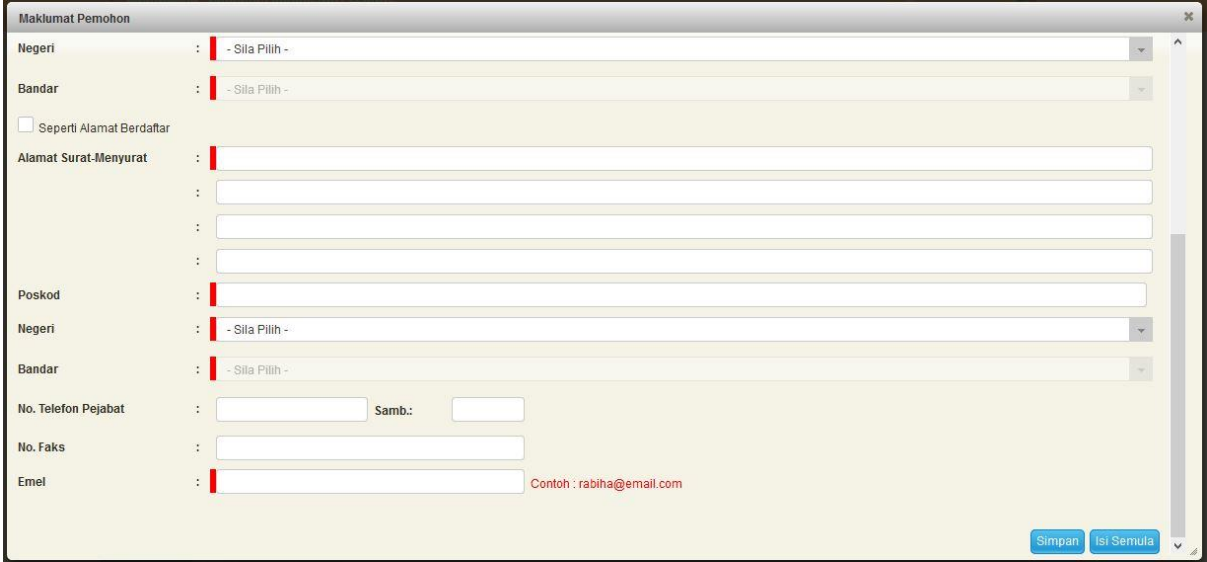

### Klik Simpan.

#### Maklumat Pemegang Surat Kuasa Wakil :-

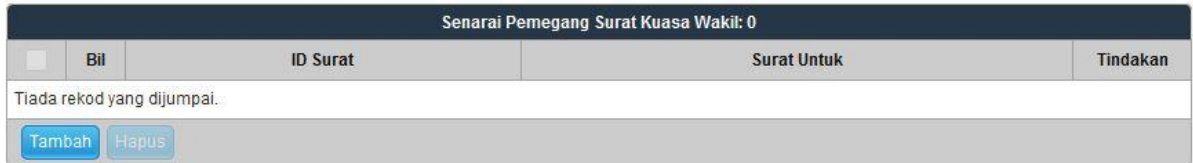

### Maklumat Pemegang Surat Kuasa Wakil (Jika Ada)

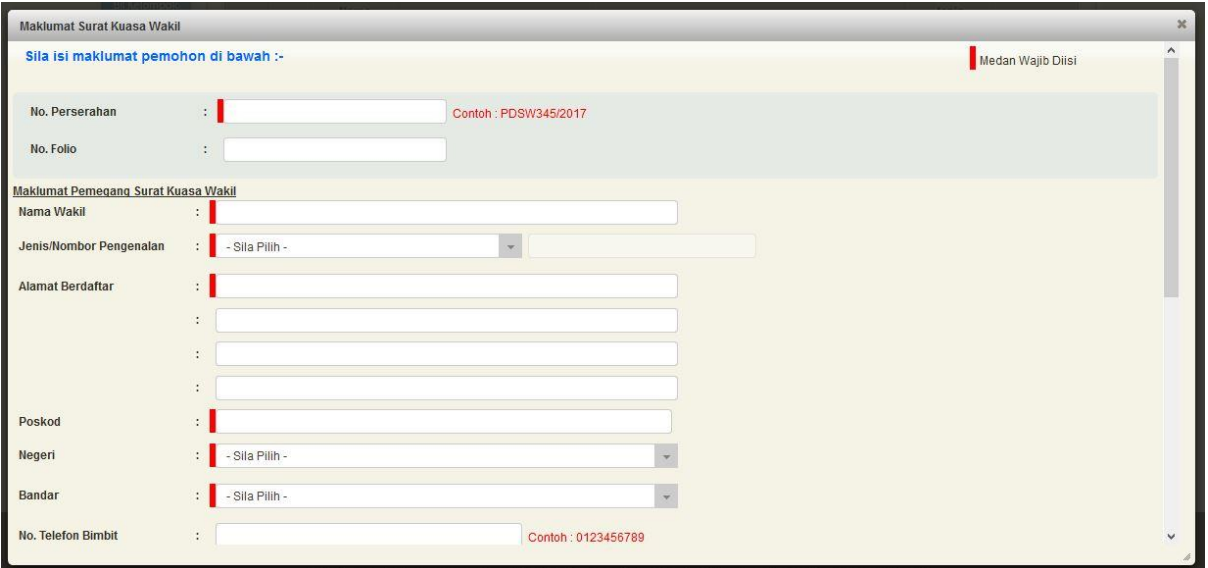

 Sekiranya pemohonan melibatkan surat kuasa wakil, maklumat suratkuasa wakil perlu diisi.

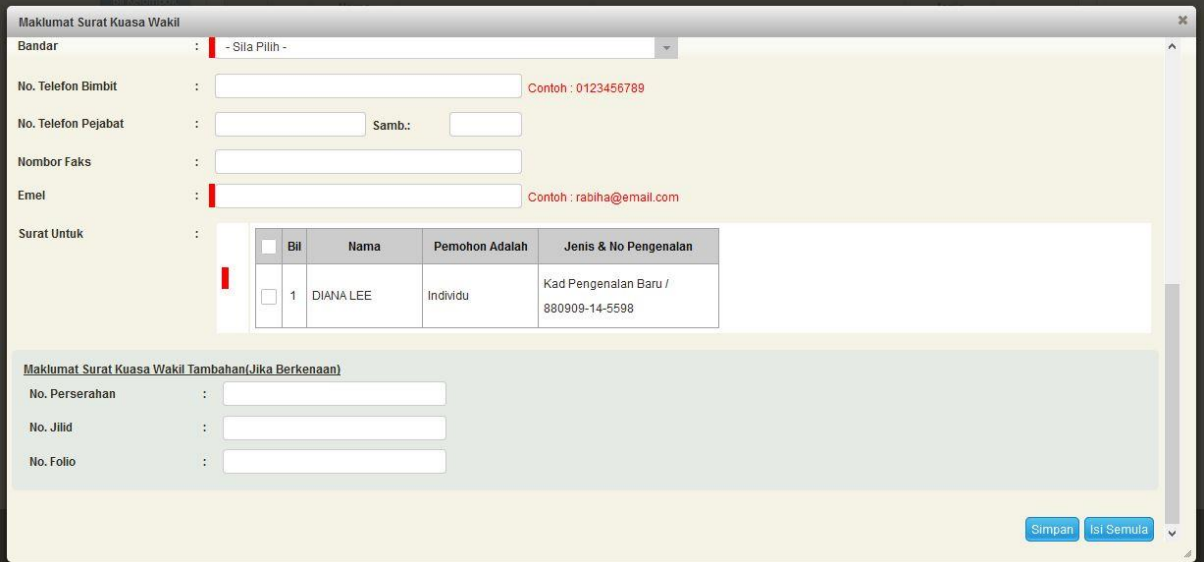

• Klik Simpan.

Maklumat Kebenaran Pihak Berkepentingan :-

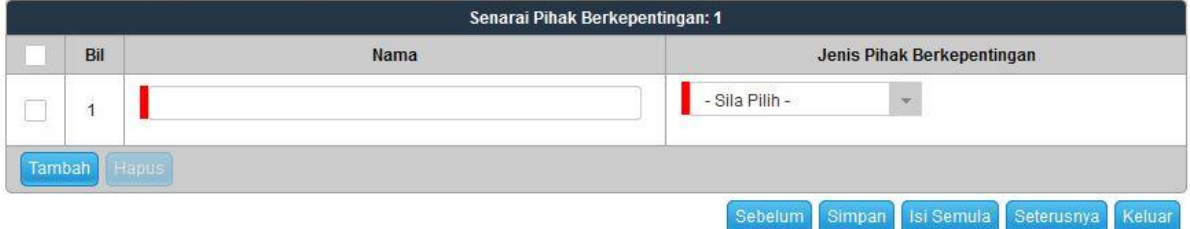

- Sekiranya permohonan melibatkan kebenaran pihak berkepentingan, maklumat Pihak Berkepentingan perlu diisi.
- Klik Tambah.
- Klik Seterusnya bagi meneruskan urusan.

#### Maklumat Urusan

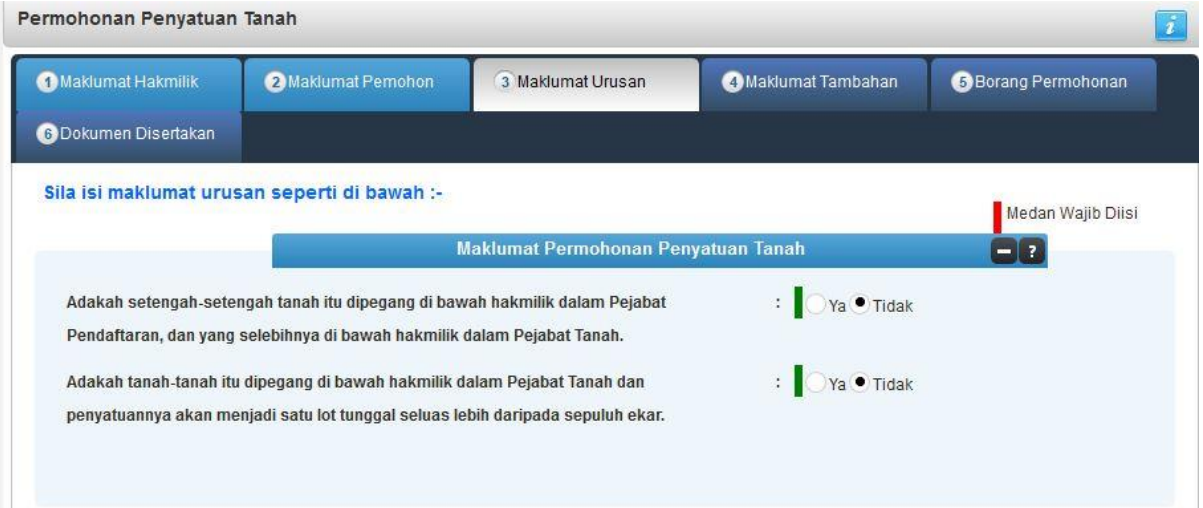

Lengkapkan Maklumat Permohonan Penyatuan Tanah.

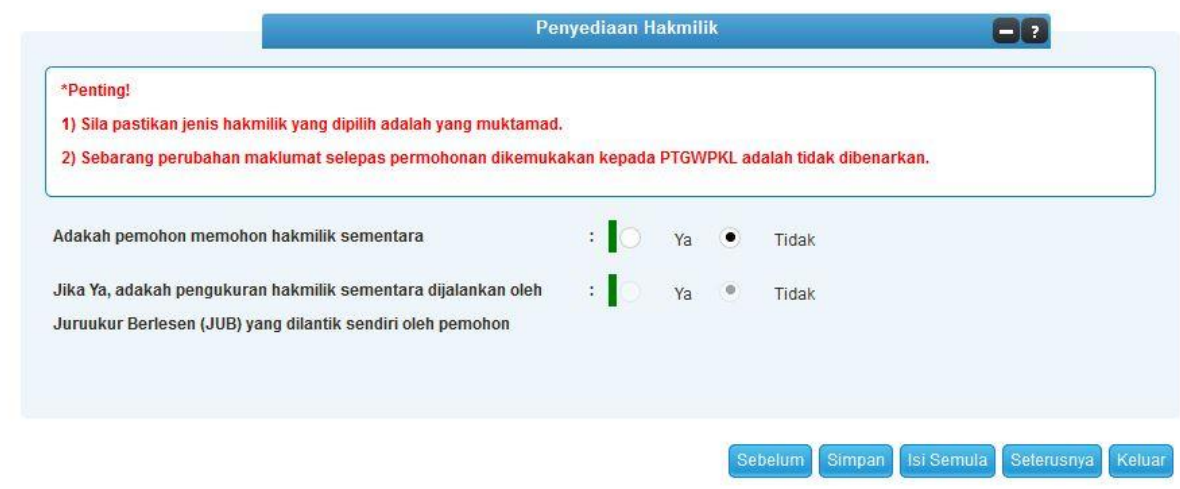

- Lengkapkan maklumat Penyediaan Hakmilik.
- Klik Seterusnya.

## Maklumat Tambahan

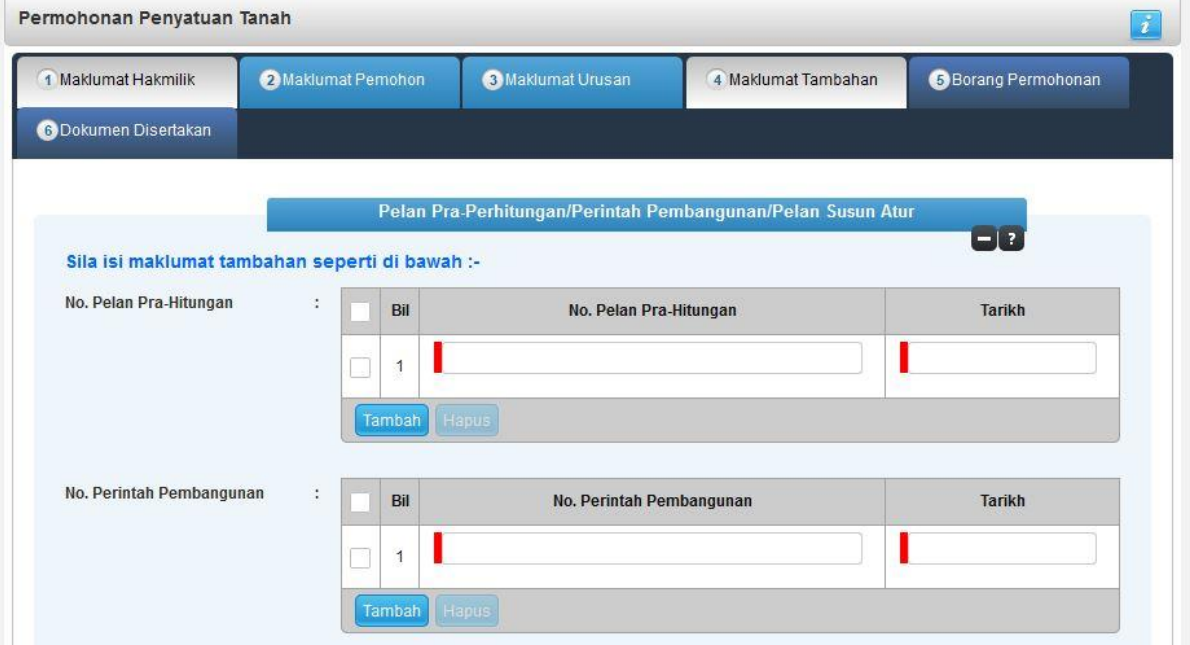

 Lengkapkan maklumat Pelan Pra-Perhitungan / Perintah Pembangunan / Pelan Susun Atur.

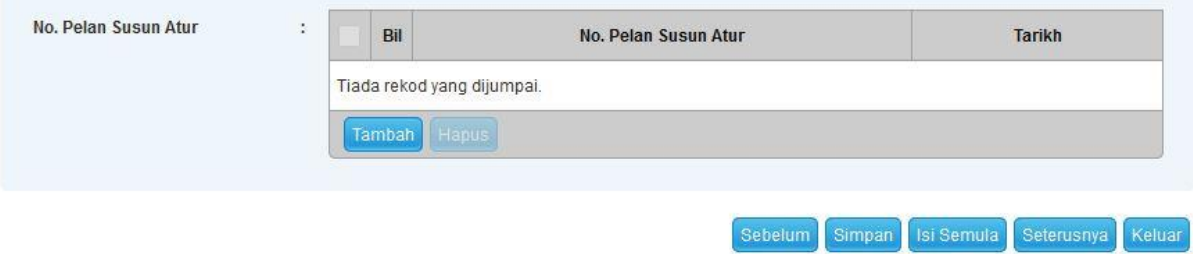

Klik Seterusnya.

#### Borang Permohonan

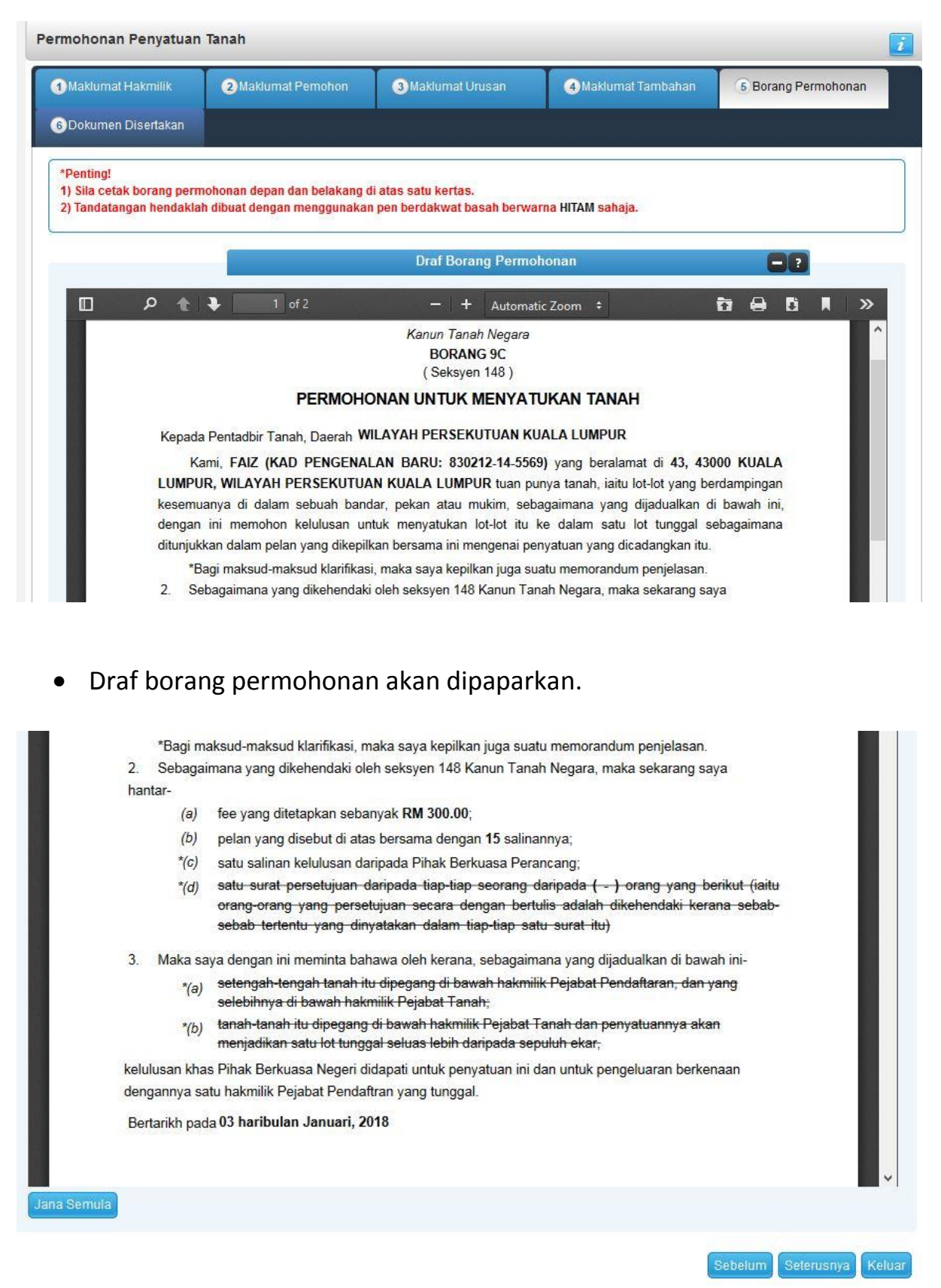

Cetak dan tandatangan pada borang.

Klik Seterusnya.

#### Dokumen Disertakan

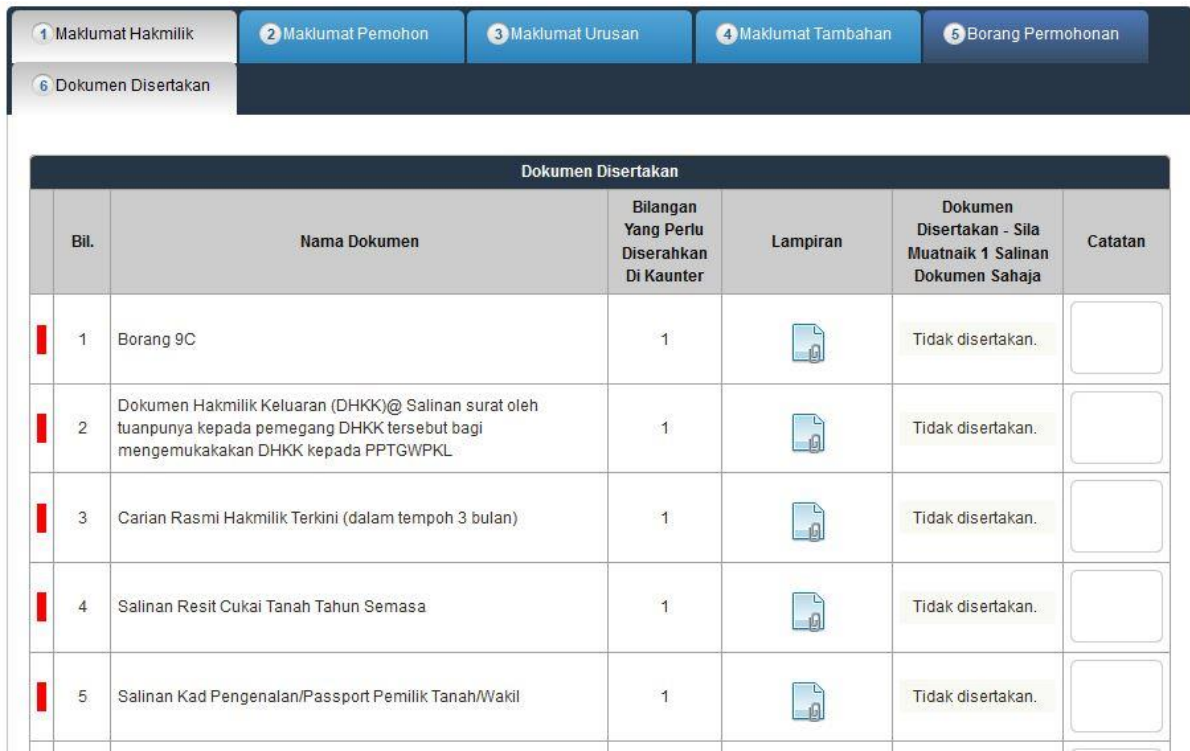

- Paparan senarai dokumen dipaparkan mengikut keperluan permohonan (bertanda merah)
- $\bullet$  Klik  $\Box$  untuk muatnaik borang.

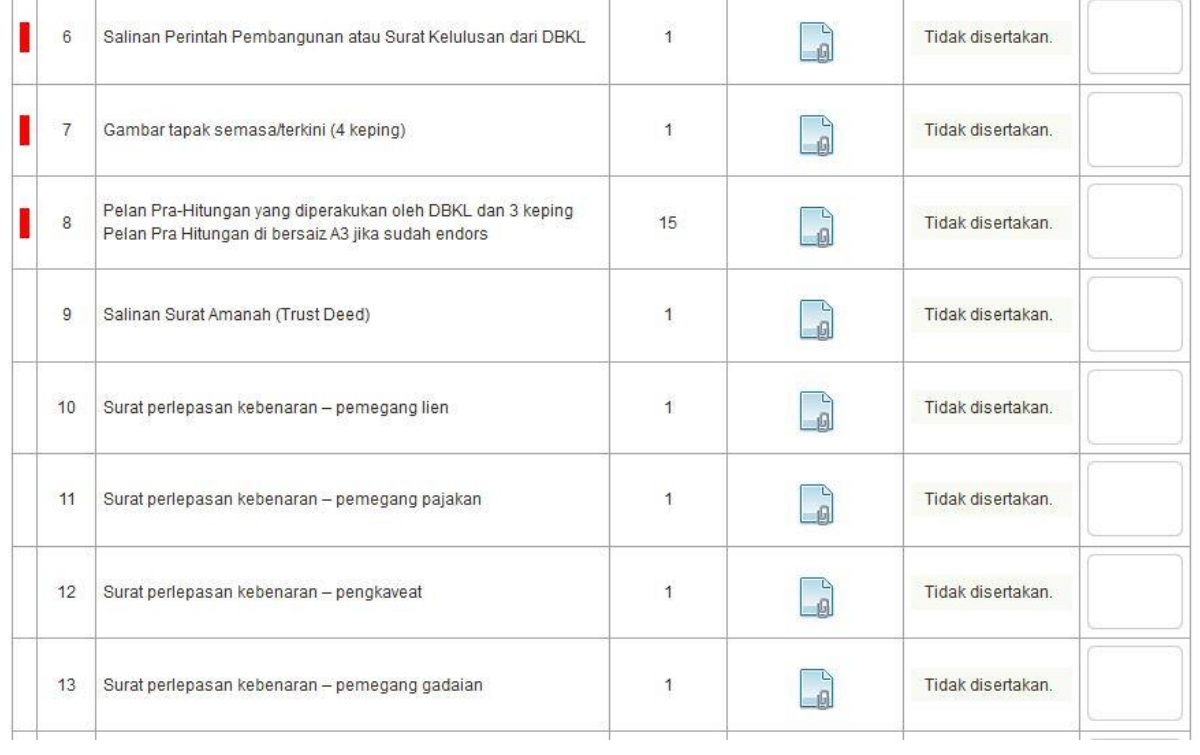

#### Borang permohanan yang telah ditandatangani perlu dimuatnaik.

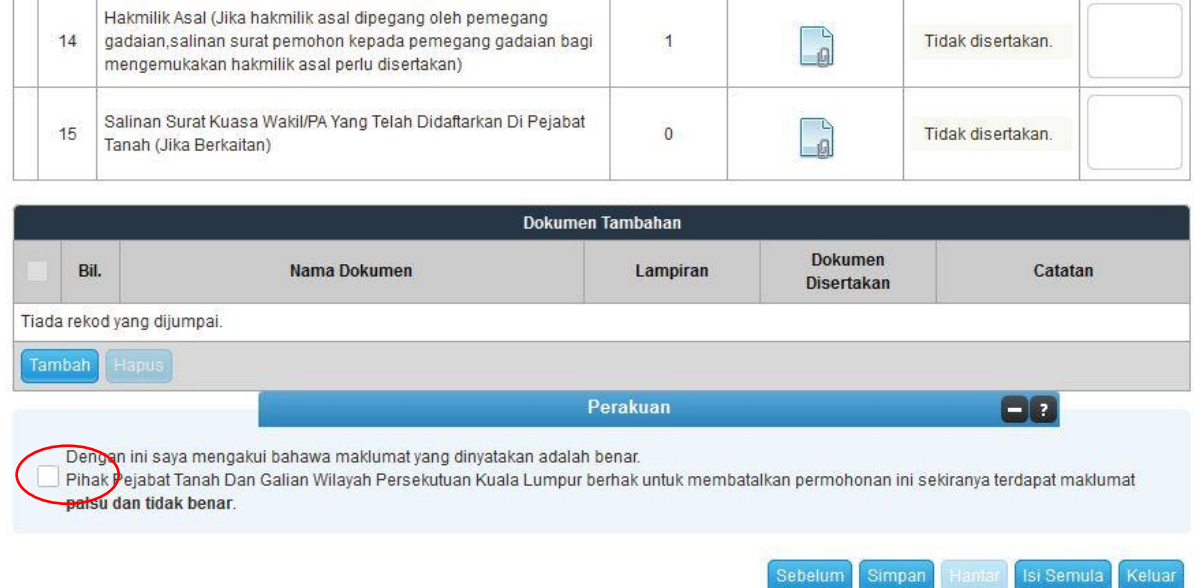

- Klik Tambah jika ada Dokumen Tambahan.
- Klik pada petak Perakuan.
- Klik Hantar.

### Slip Permohonan Atas Talian

#### Slip Permohonan Atas Talian

Sila bawa silo ini berserta dengan borang permohonan yang lengkap dengan setem, cop atau tandatangan dan dokumen-dokumen dalam senarai semakan ke kaunter Pejabat Pengarah Tanah dan Galian Wilayah Persekutuan Kuala Lumpur untuk membuat perserahan manual dalam tempoh 30 hari dari tarikh permohonan atas talian - 03/01/2018

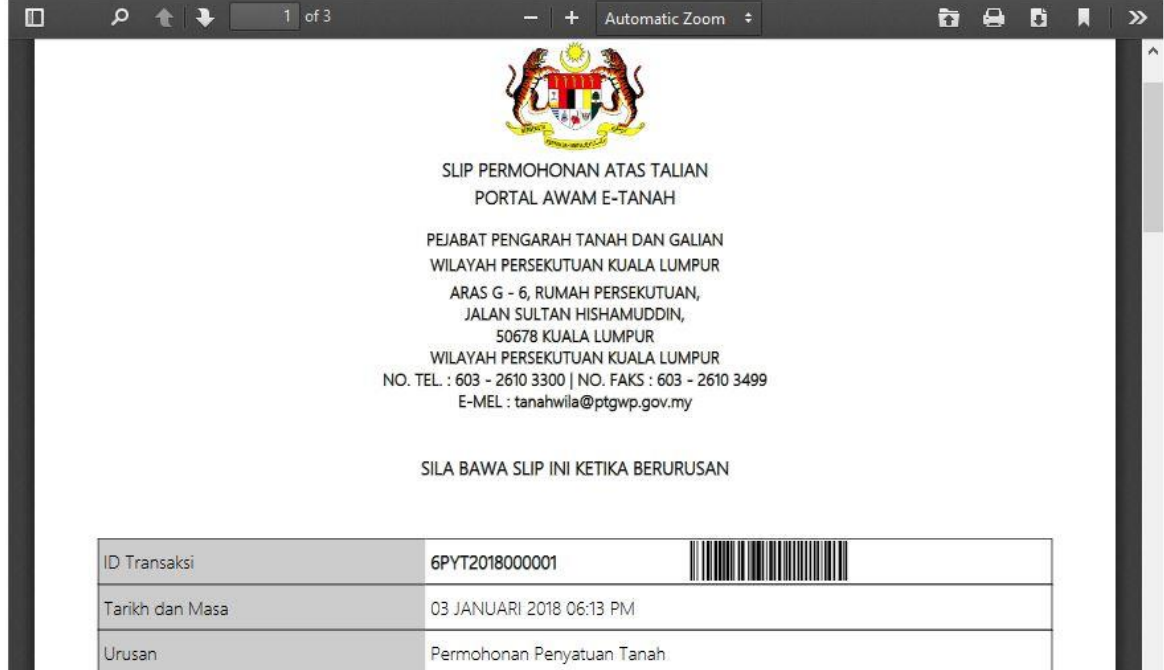

- Slip permohonan atas talian akan dipaparkan.
- Cetak slip permohonan.
- Sila bawa slip ini berserta dengan borang permohonan yang lengkap dengan setem, cop atau tandatangan dan dokumen-dokumen dalam senarai semakan ke kaunter **Pejabat Pengarah Tanah dan Galian Wilayah Persekutuan Kuala Lumpur** untuk membuat perserahan manual **dalam tempoh 30 hari dari tarikh permohonan atas talian**